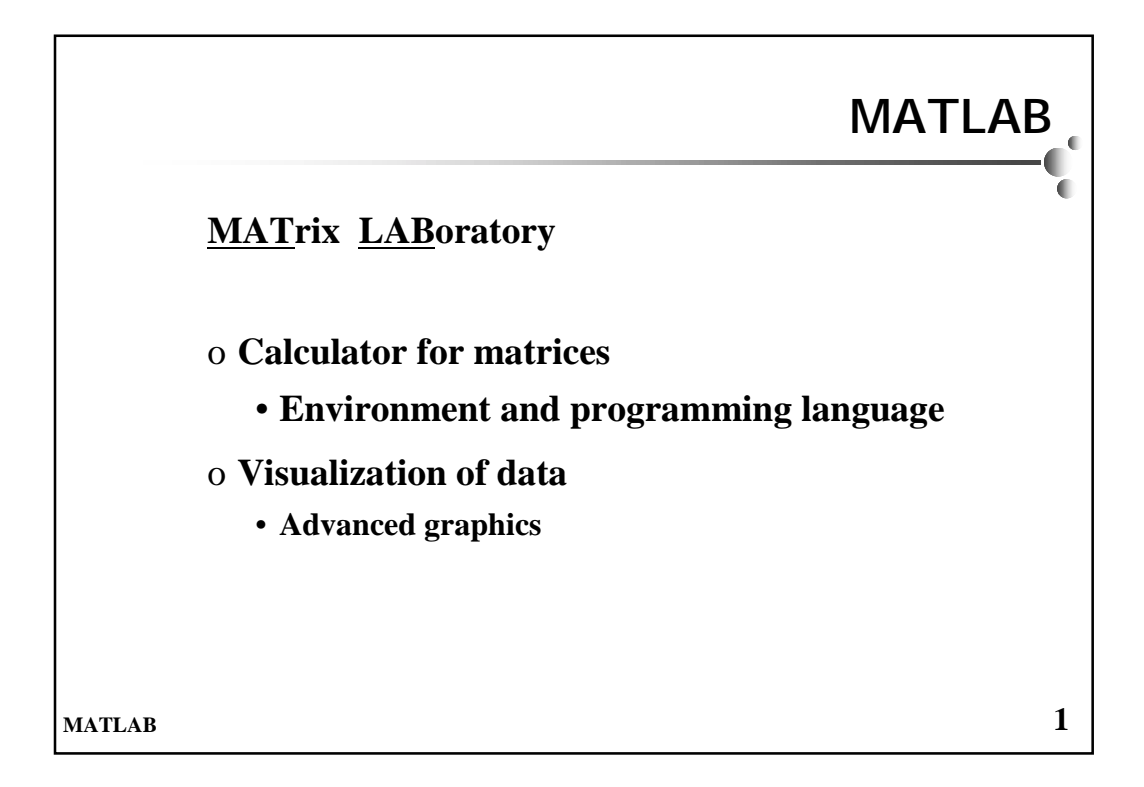

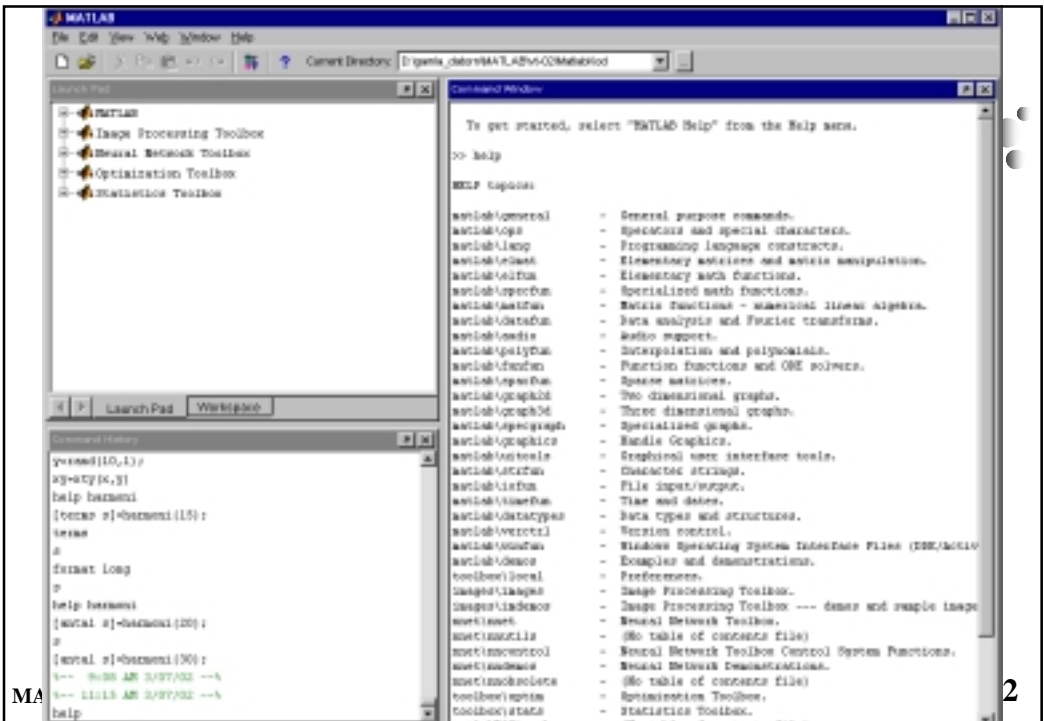

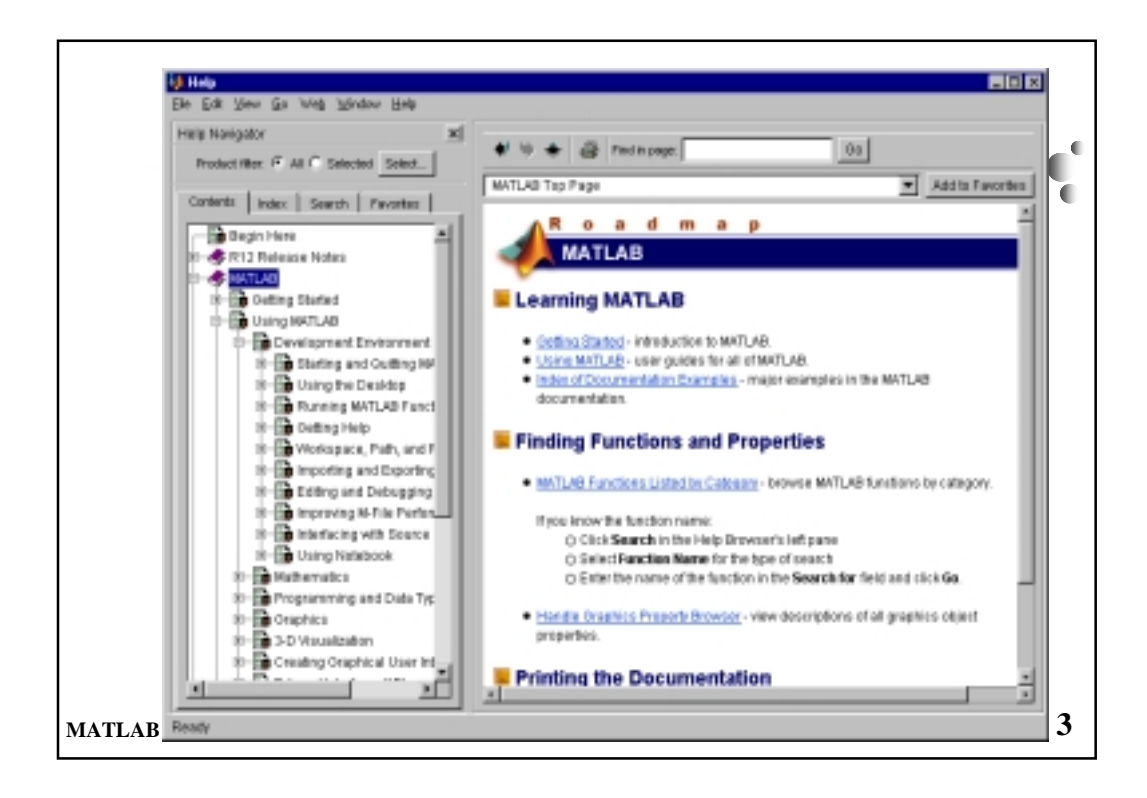

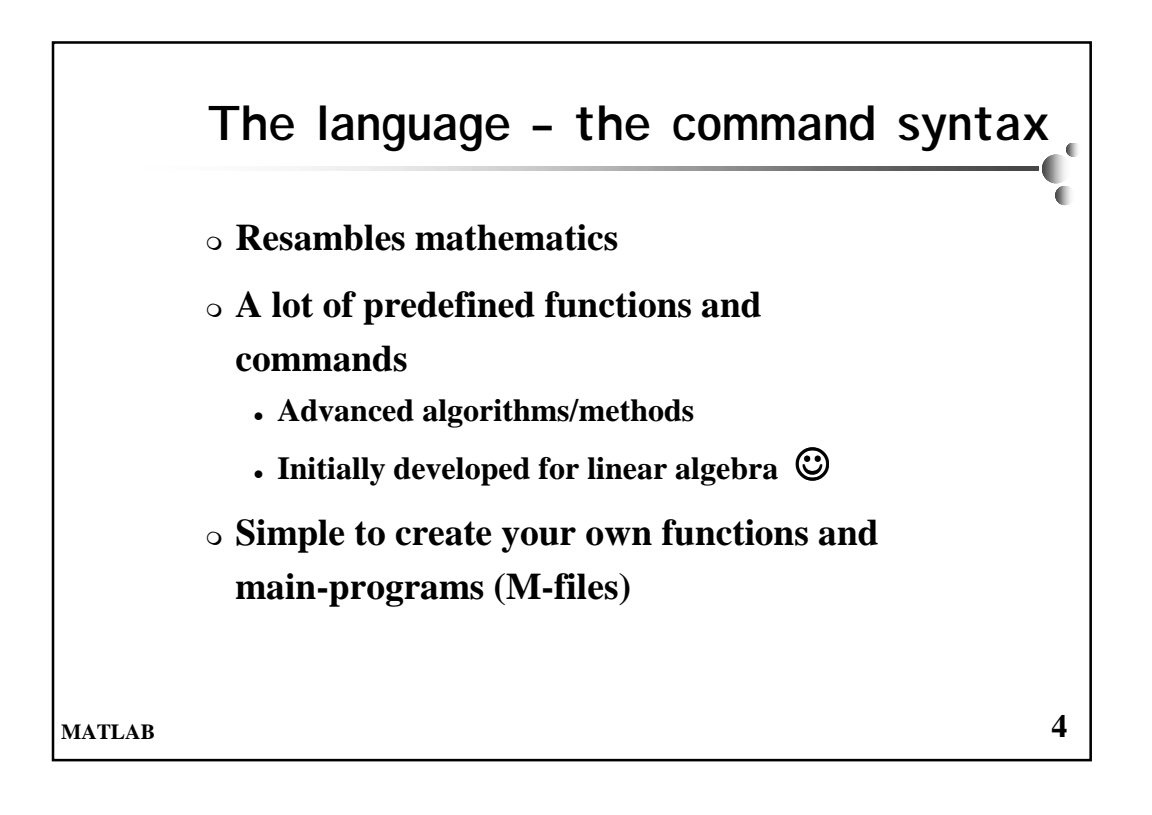

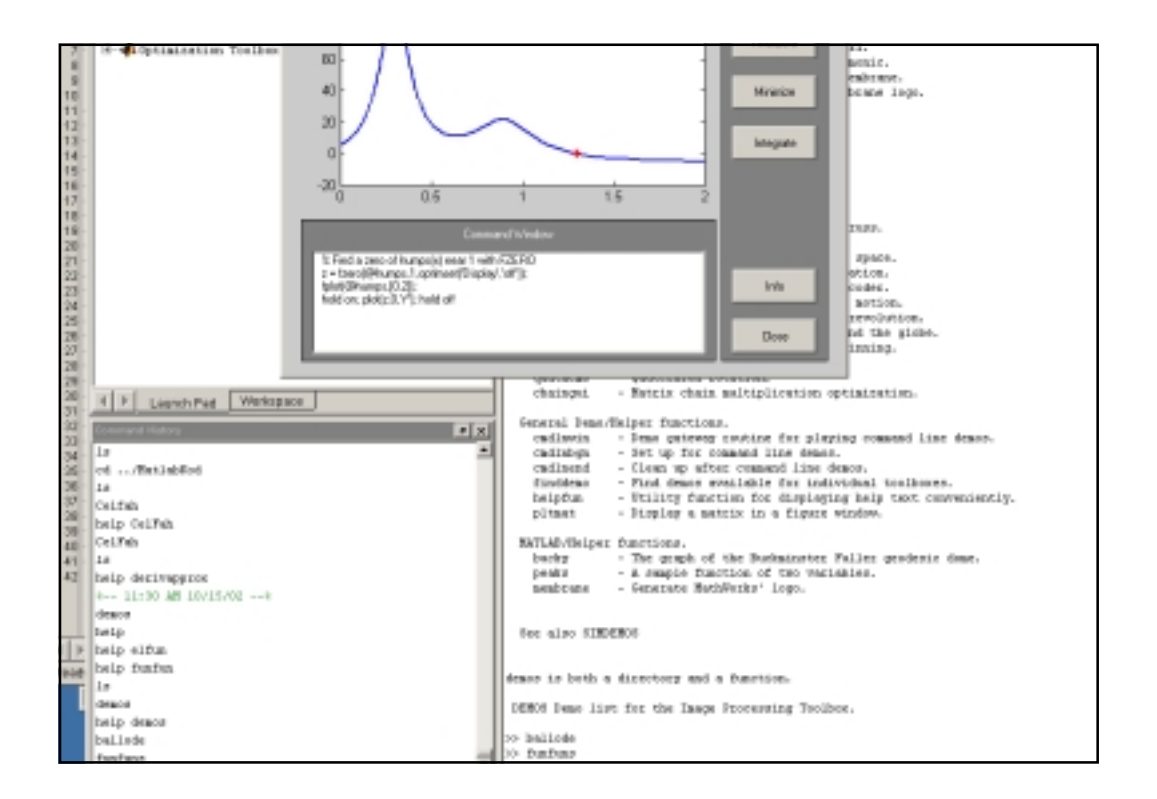

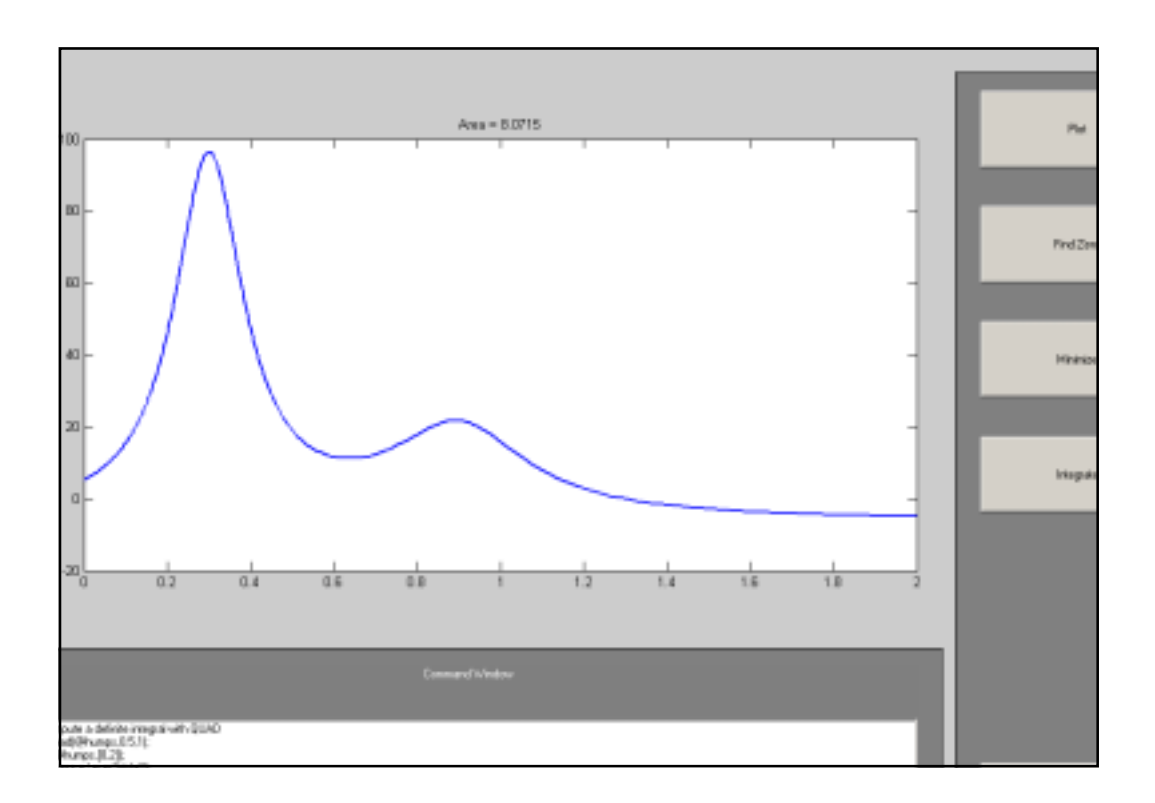

```
>> type humps
          function [out1,out2] = humps(x)
          %HUMPS A function used by QUADDEMO, ZERODEMO and FPLOTDEMO.
                                                                     O
                                                                   Œ
             Y = HUMPS(X) is a function with strong maxima near x = .3ī
          % and x = .9.
          %
             % [X,Y] = HUMPS(X) also returns X. With no input arguments,
          % HUMPS uses X = 0:.05:1.
          %
          % Example:
          % plot(humps)
          %
          % See QUADDEMO, ZERODEMO and FPLOTDEMO.
             % Copyright 1984-2001 The MathWorks, Inc.
          % $Revision: 5.7 $ $Date: 2001/04/15 12:03:04 $
          if nargin==0, x = 0:.05:1; end
          y = 1 ./ ((x-.3).^2 + .01) + 1 ./ ((x-.9).^2 + .04) - 6;
          if nargout==2,
           out1 = x; out2 = y;
          else
           out1 = y;
          end
          >> zerodemo
MATLAB 7
```
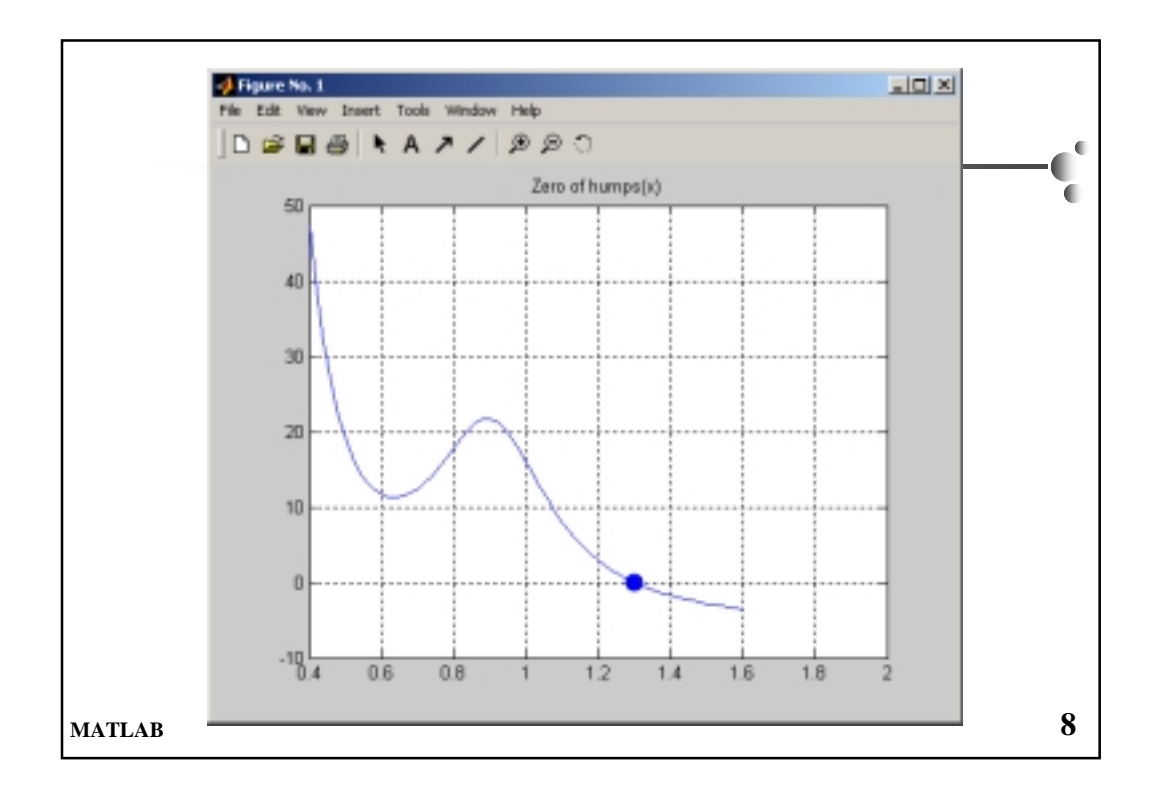

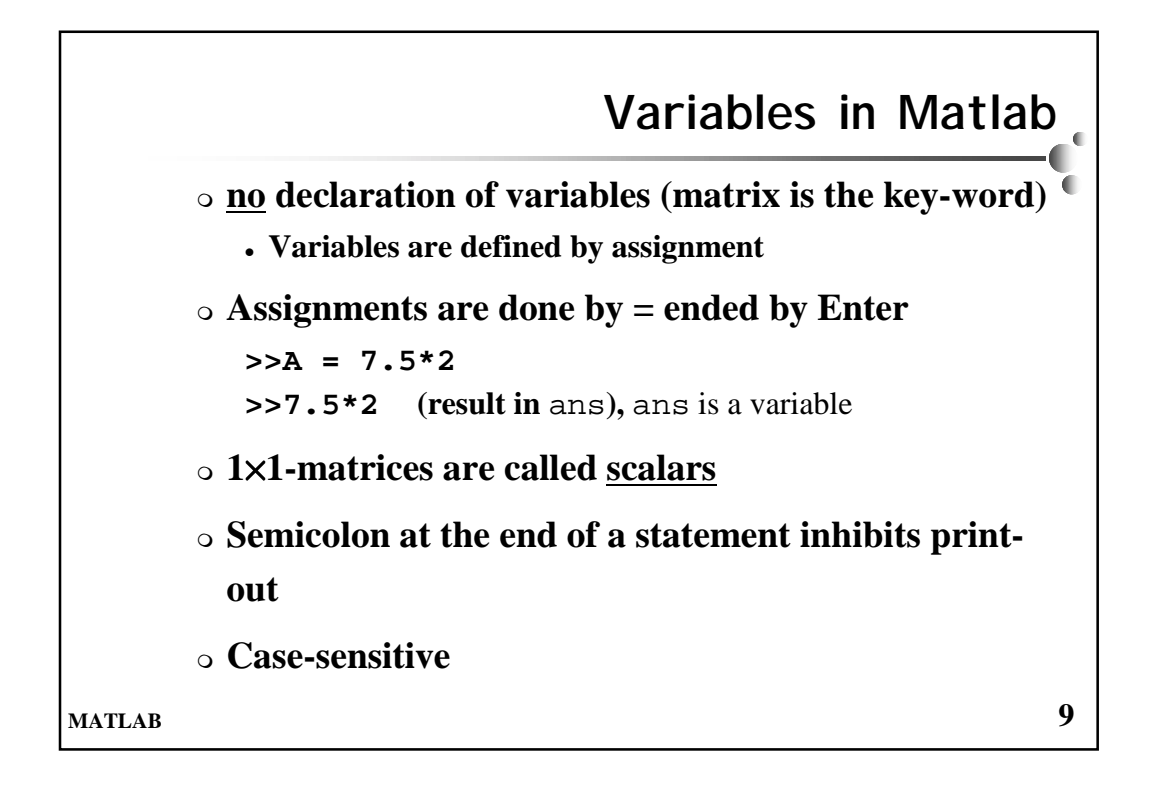

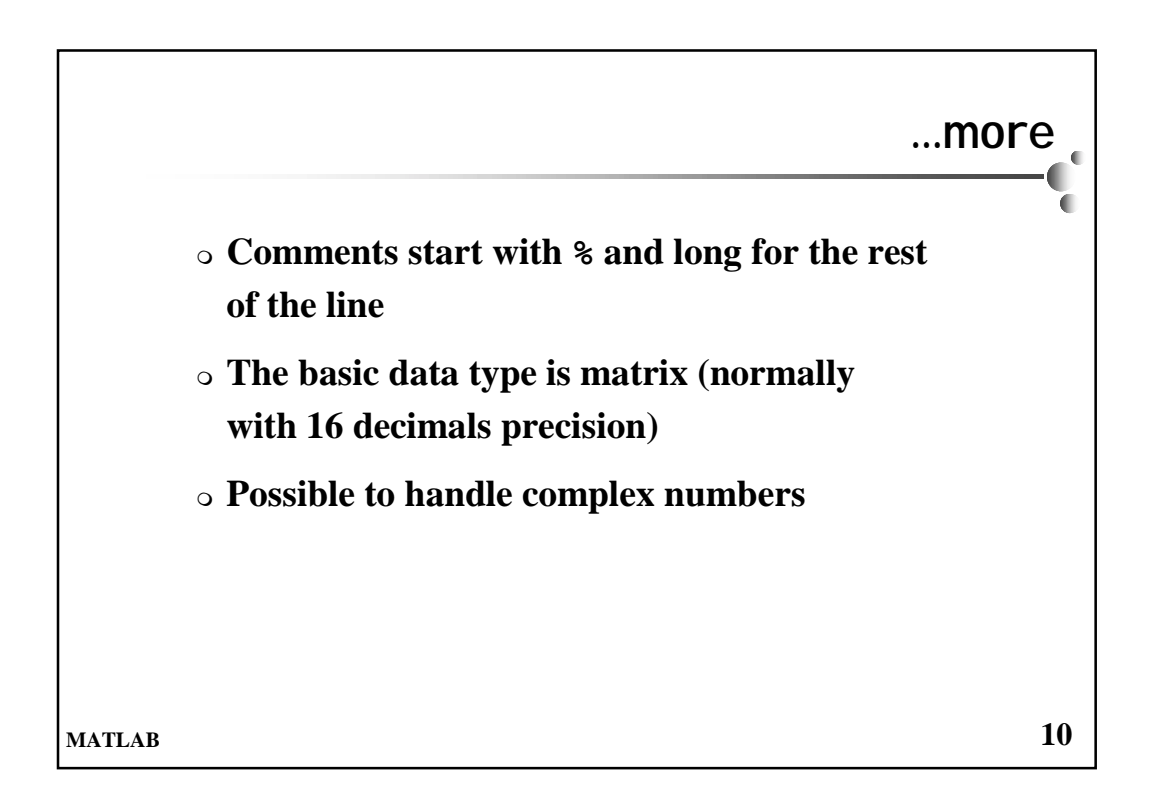

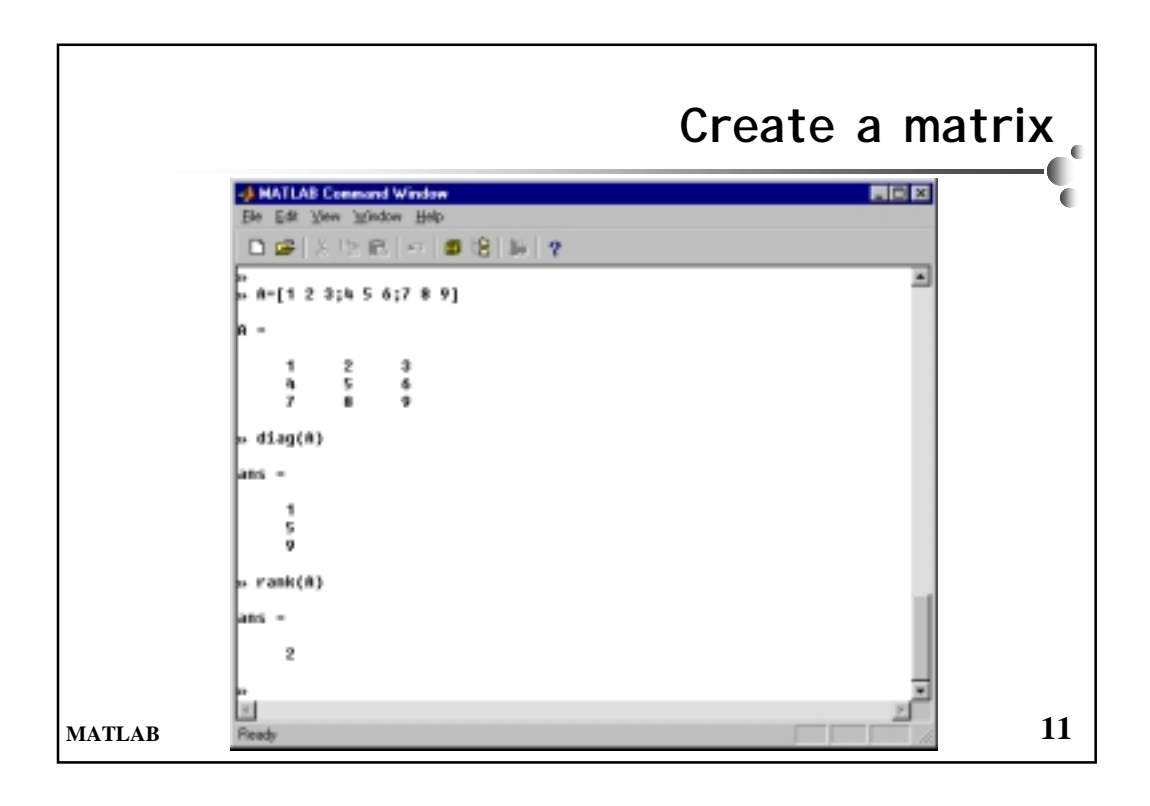

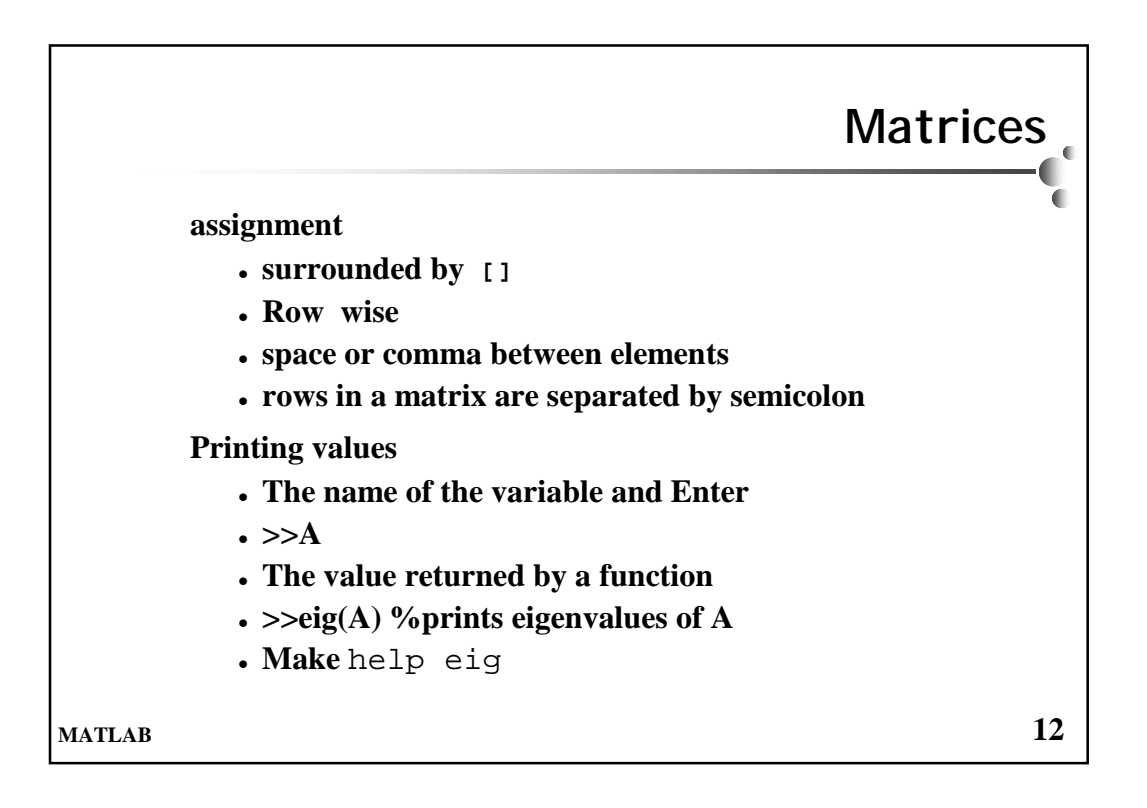

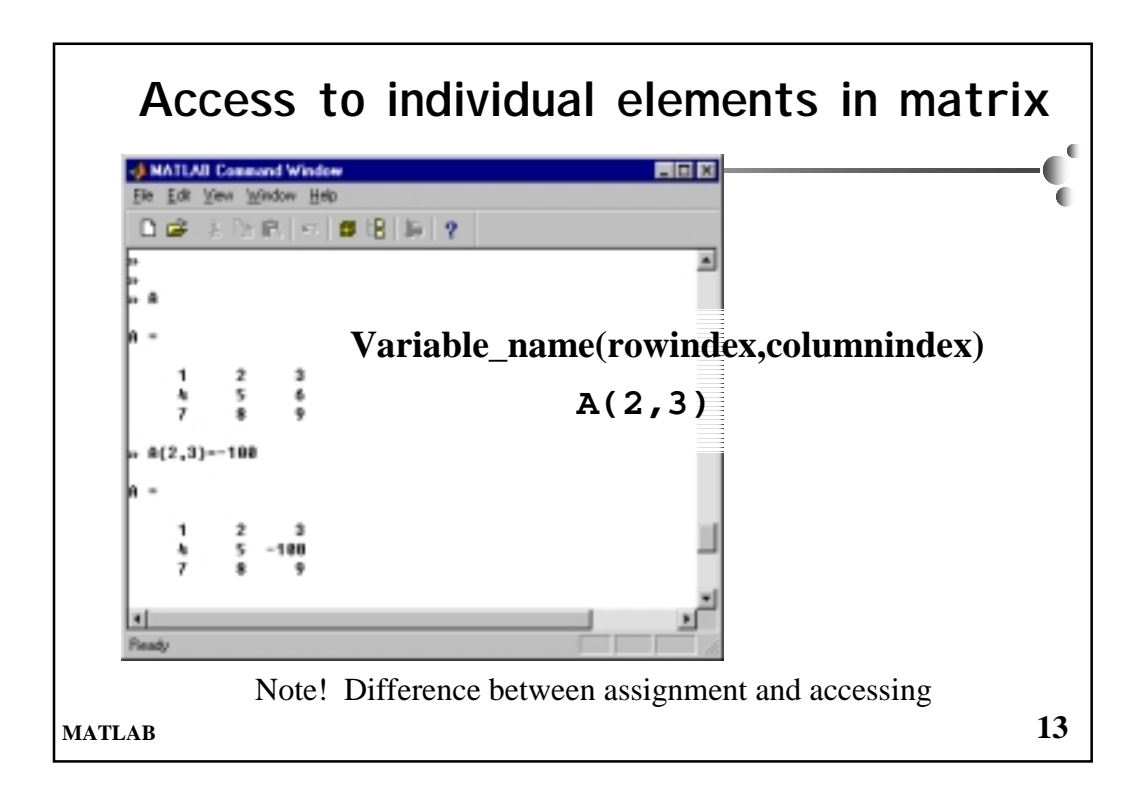

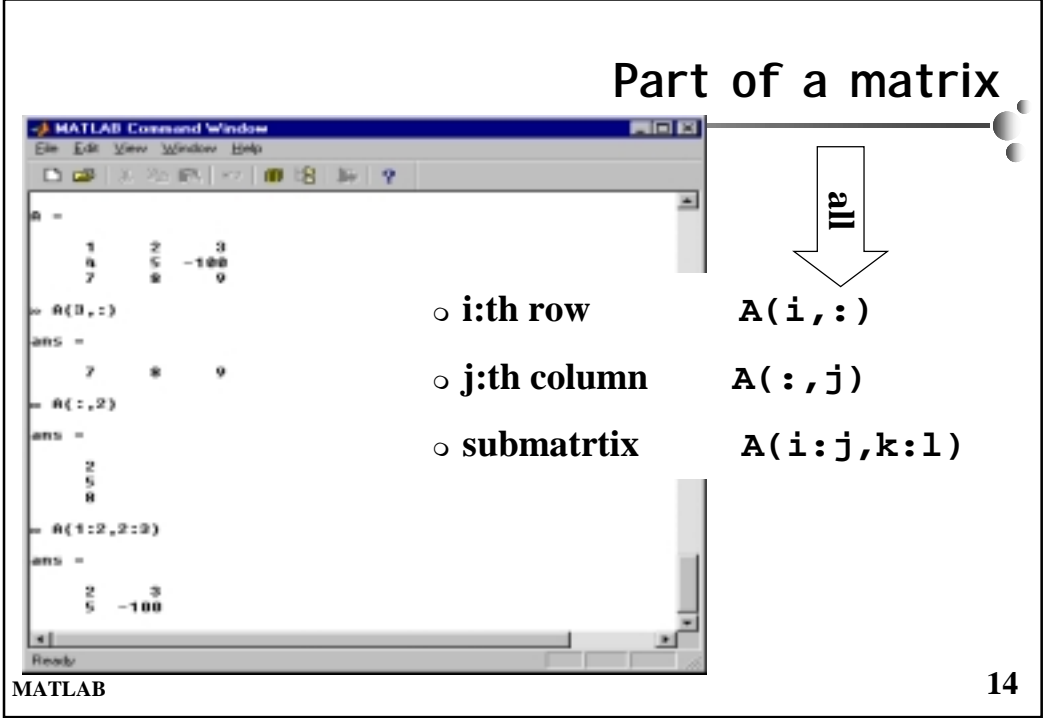

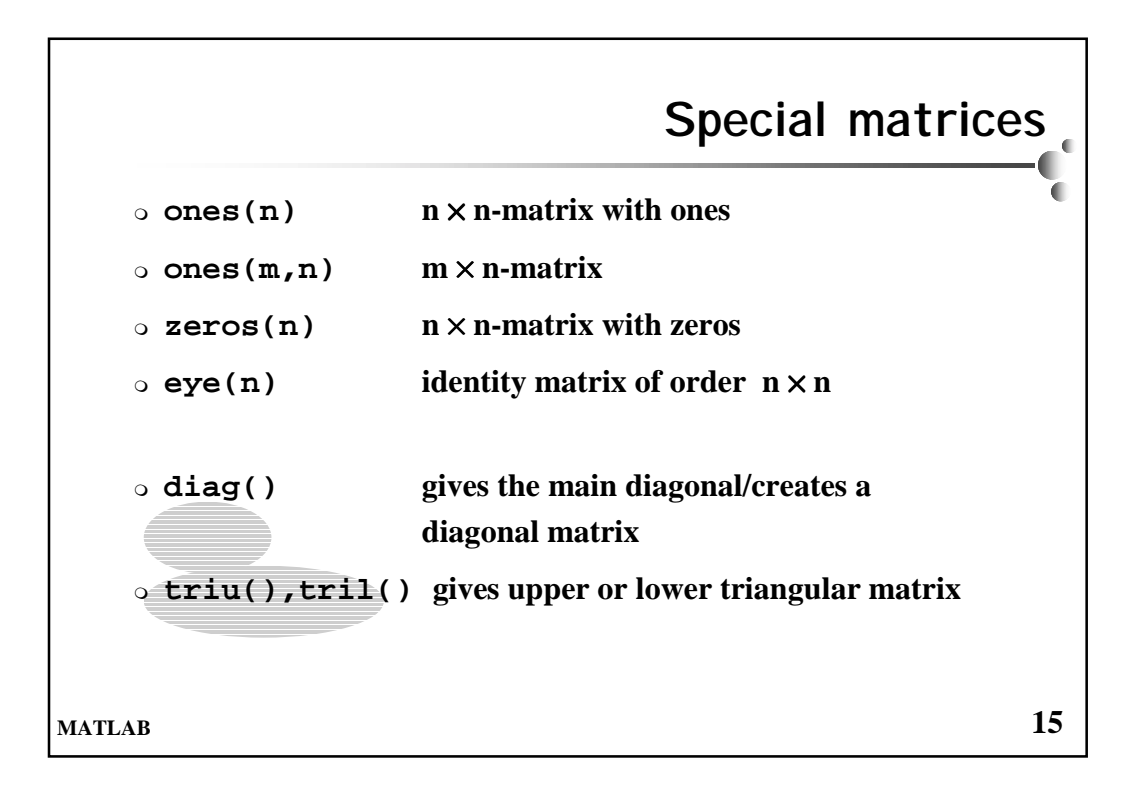

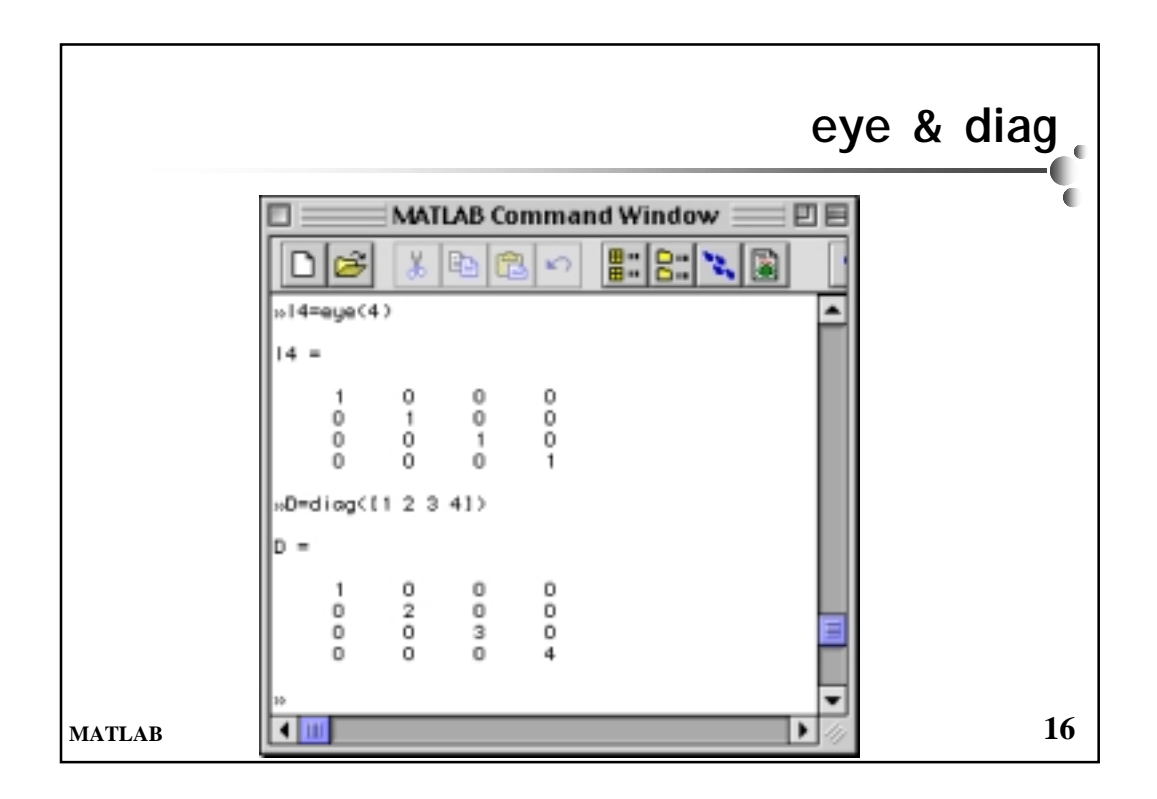

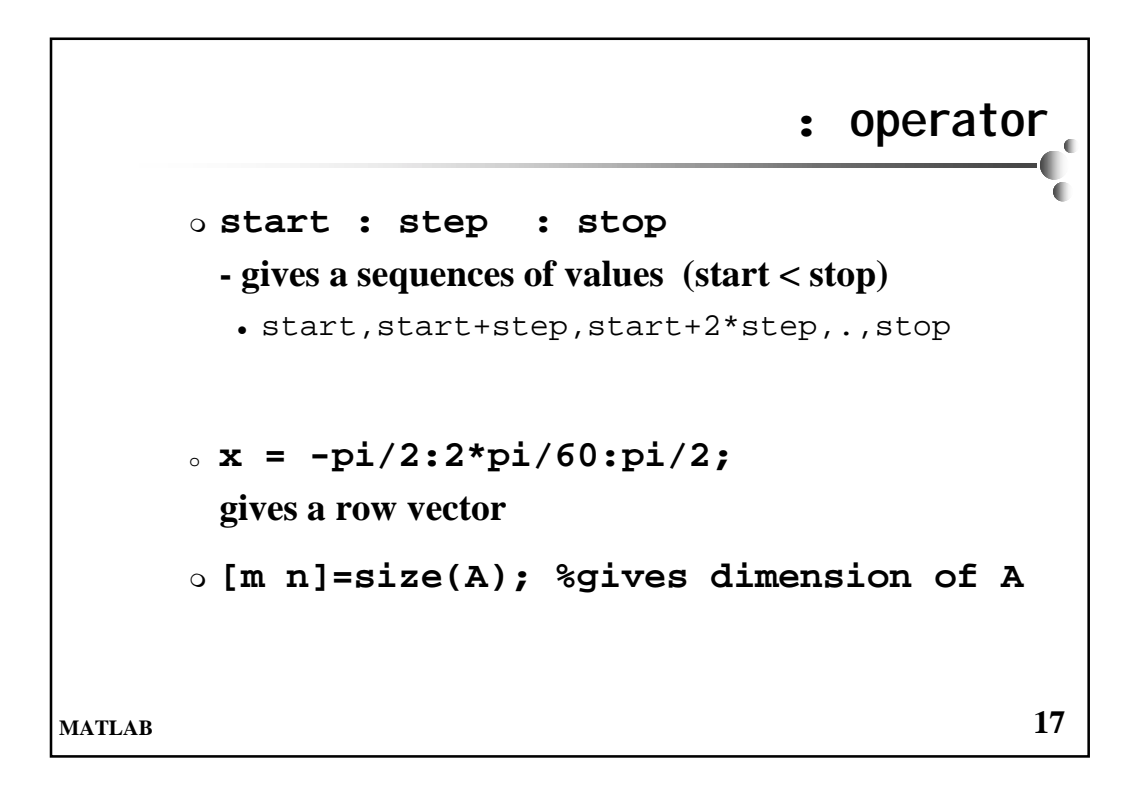

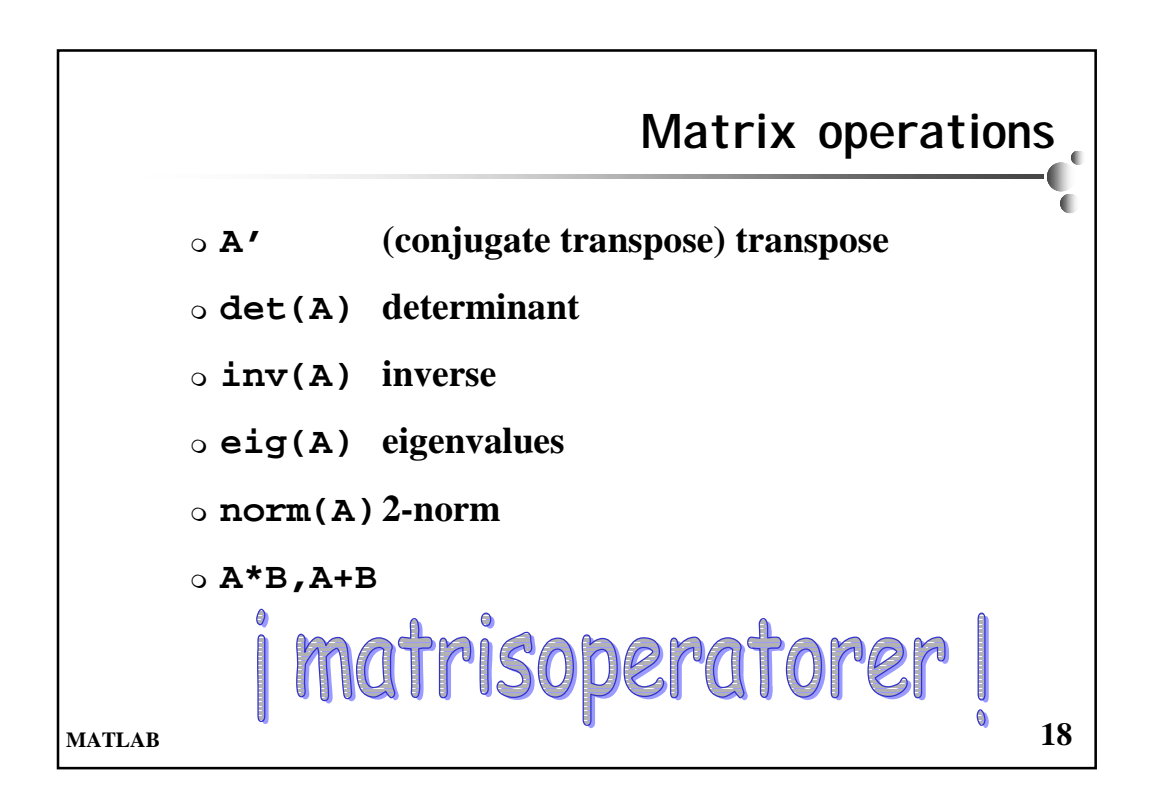

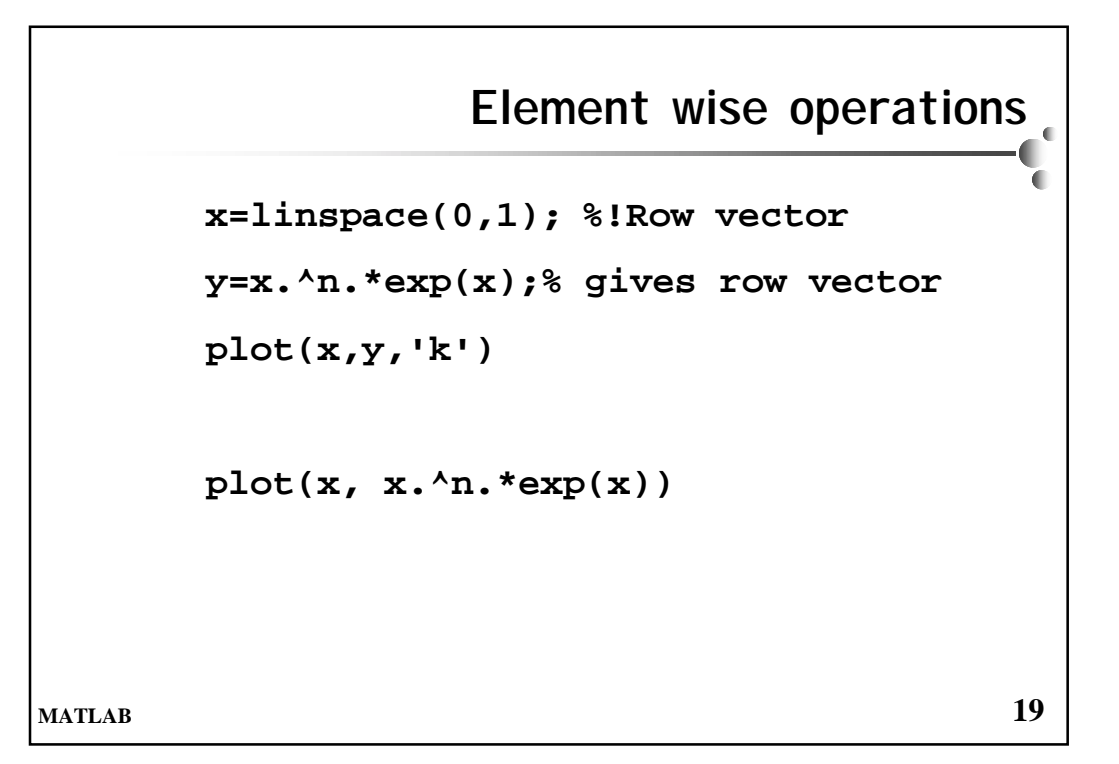

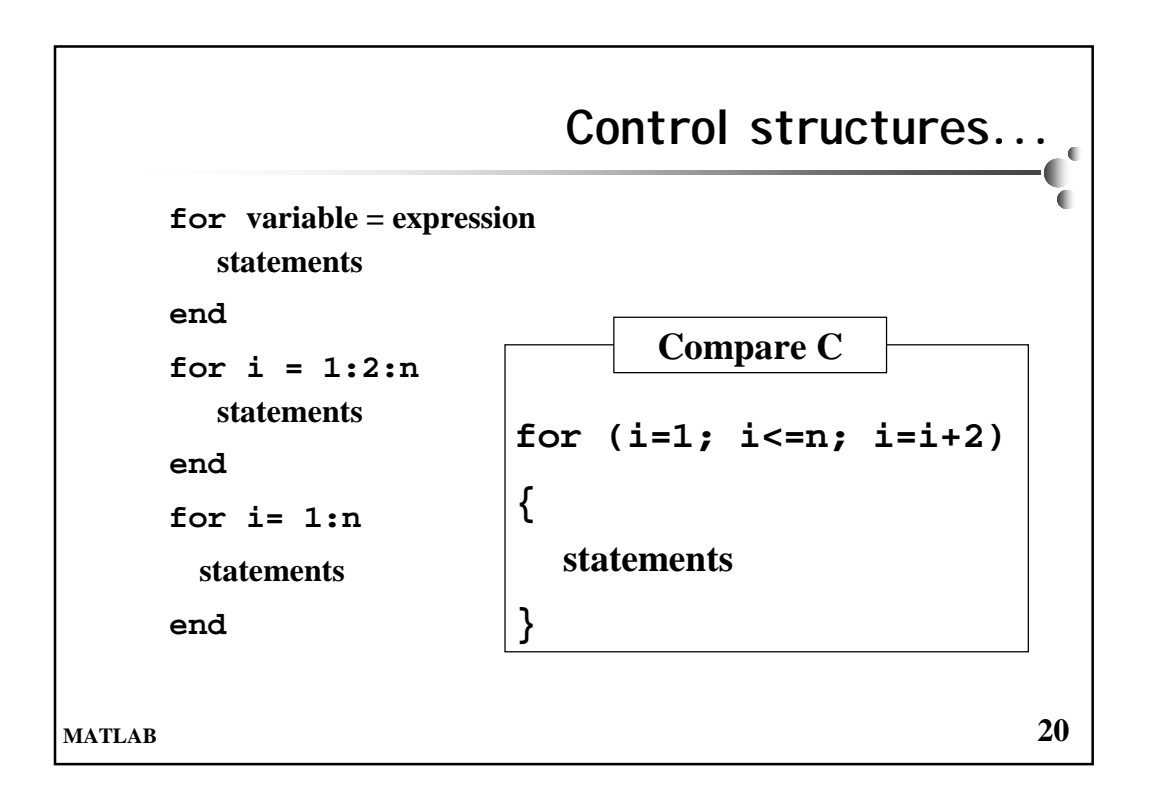

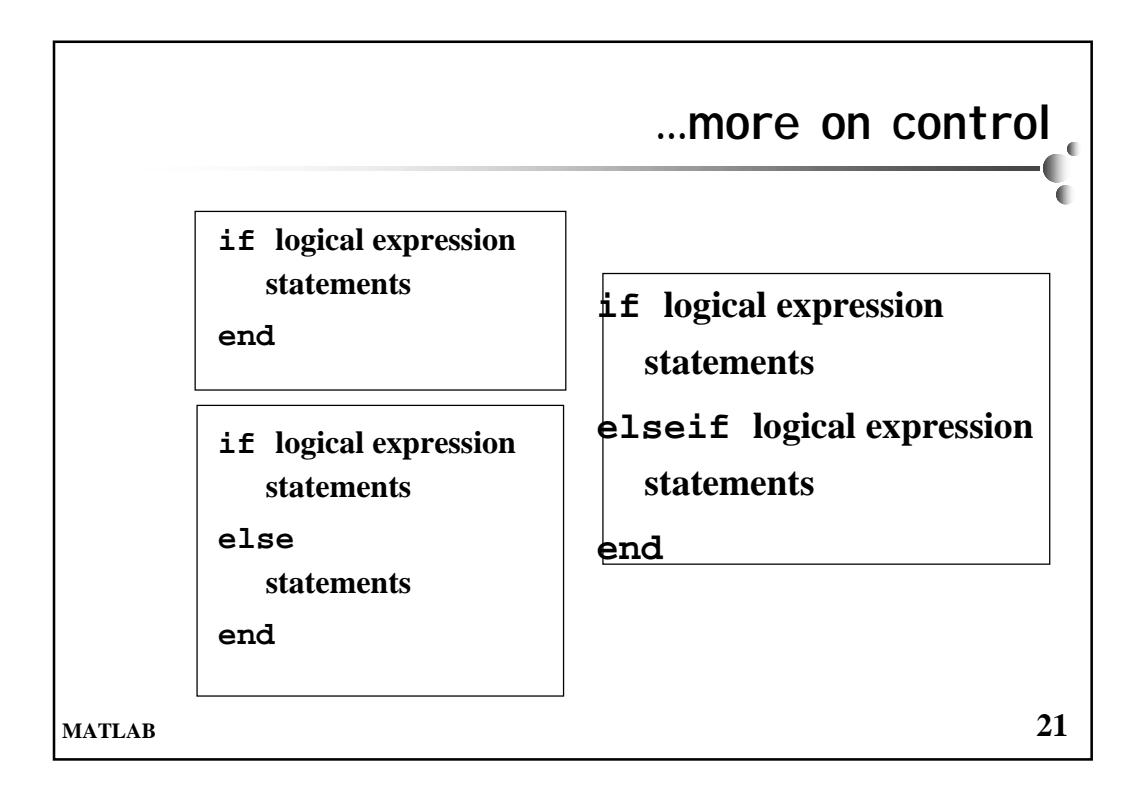

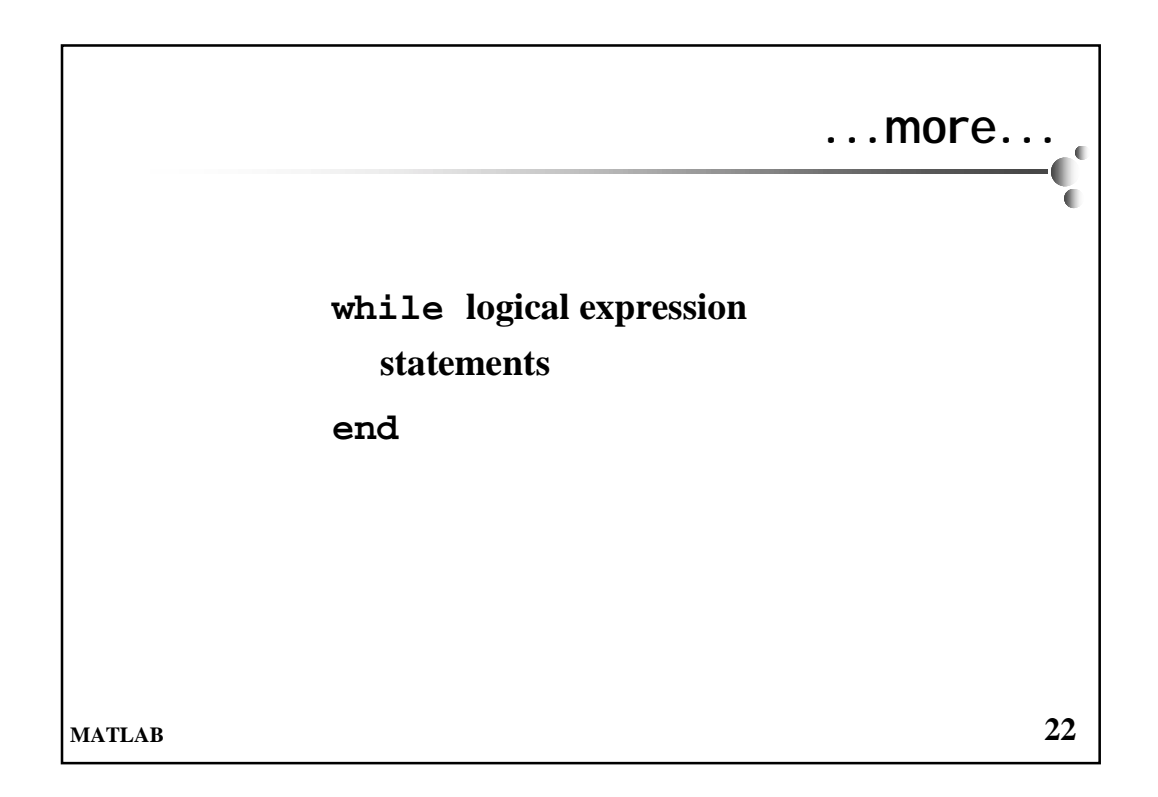

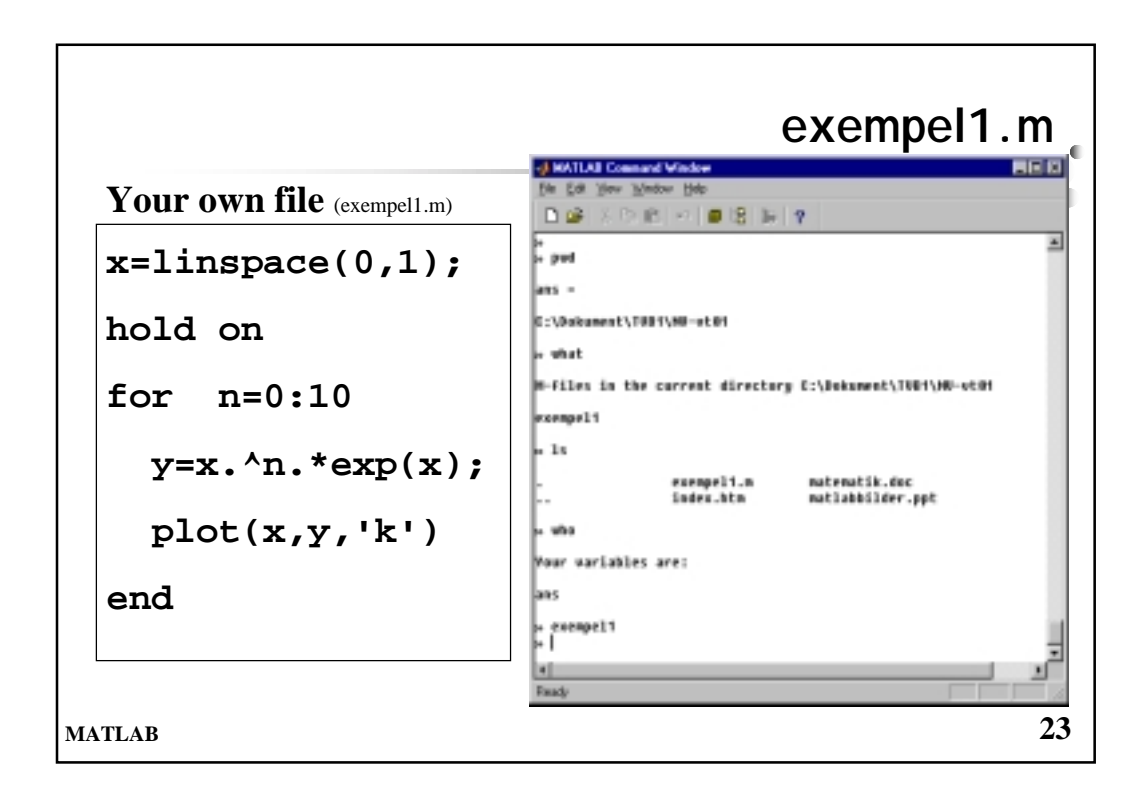

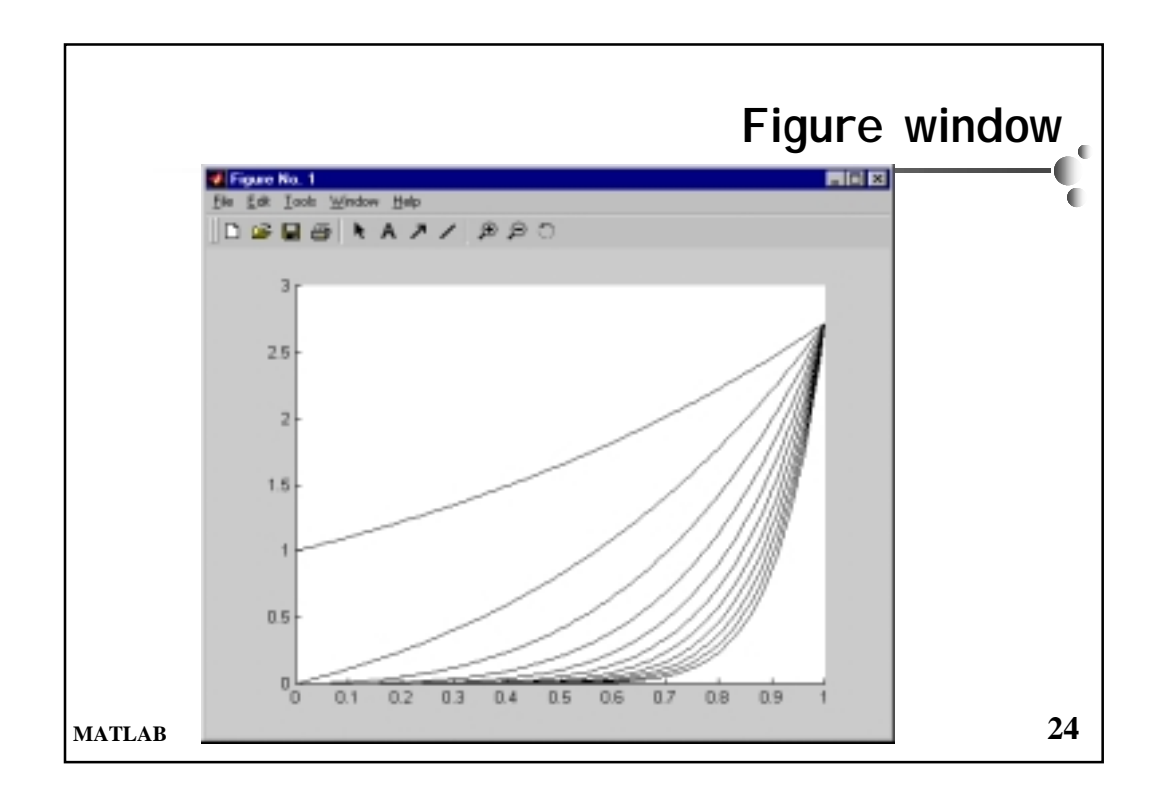

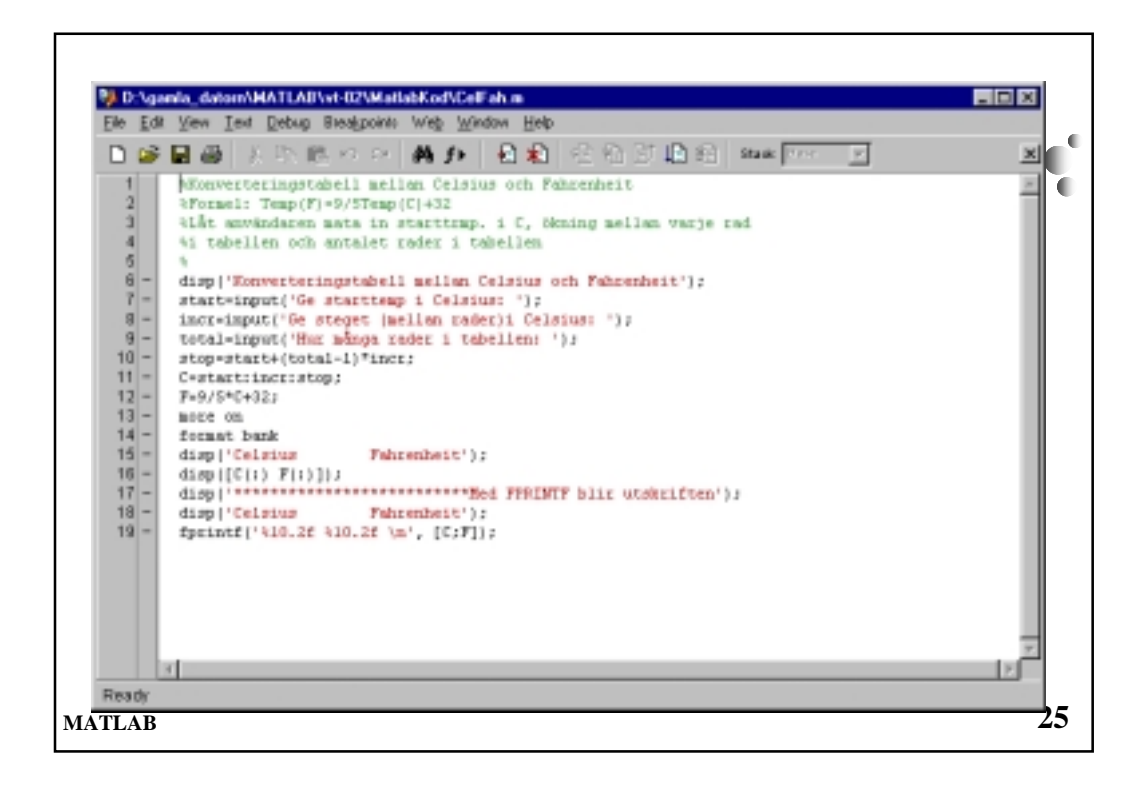

```
%Konverteringstabell mellan Celsius och Fahrenheit
                                                                        \blacksquaređ
%Formel: Temp(F)=9/5Temp(C)+32
                                                                       œ
%Låt användaren mata in starttemp. i C, ökning mellan varje rad
%i tabellen och antalet rader i tabellen
%
disp('Konverteringstabell mellan Celsius och Fahrenheit');
start=input('Ge starttemp i Celsius: ');
incr=input('Ge steget (mellan rader)i Celsius: ');
total=input('Hur många rader i tabellen: ');
stop=start+(total-1)*incr;
C=start:incr:stop;
F=9/5*C+32;
more on
format bank
disp('Celsius Fahrenheit');
disp([C(:) F(:)]);
disp('**************************Med FPRINTF blir utskriften');
disp('Celsius Fahrenheit');
fprintf('%10.2f %10.2f \n', [C;F]);MATLAB 26
```
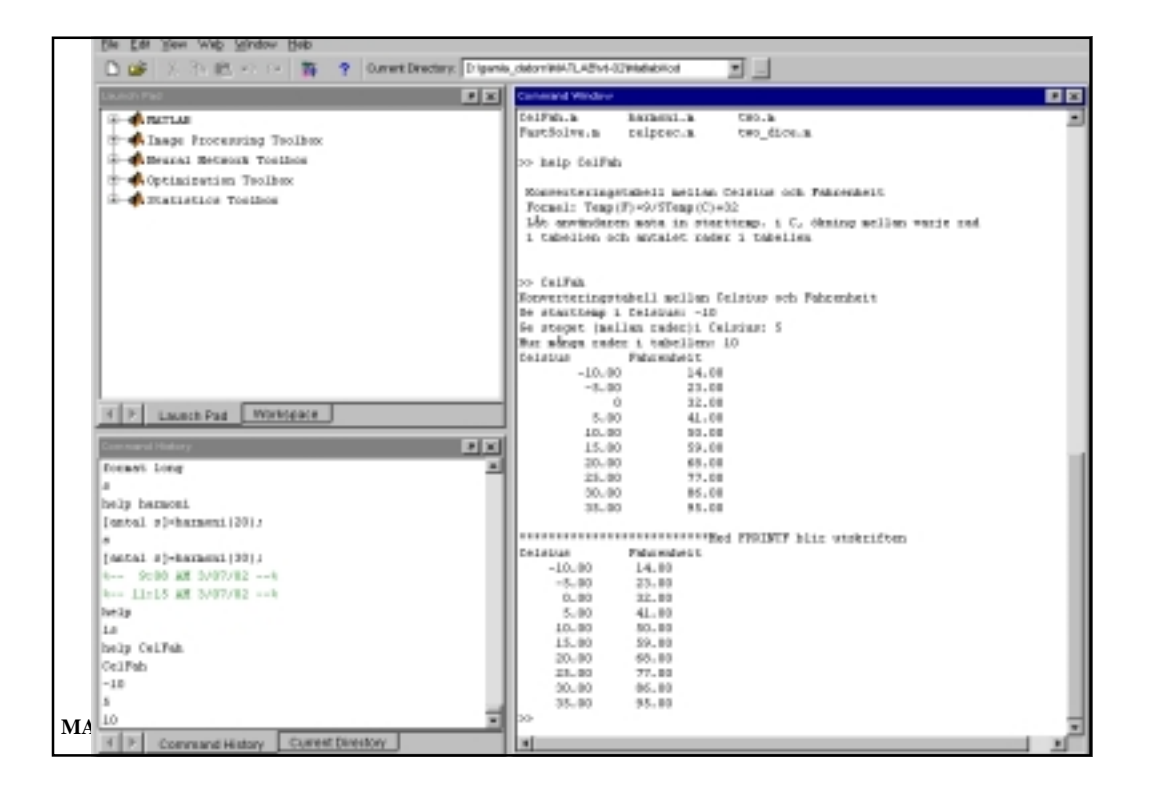

```
\blacksquare\blacksquare>>help CelFah
                                                                            ū
Konverteringstabell mellan Celsius och Fahrenheit
Formel: Temp(F)=9/5Temp(C)+32
Låt användaren mata in starttemp. i C, ökning mellan varje rad
i tabellen och antalet rader i tabellen
>> CelFah
Konverteringstabell mellan Celsius och Fahrenheit
Ge starttemp i Celsius: -10
Ge steget (mellan rader)i Celsius: 5
Hur många rader i tabellen: 10
            Celsius Fahrenheit
      -10.00 14.00
       -5.00 23.00
        0 32.00<br>5.00 41.00
                   5.00 41.00
       10.00 50.00
       15.00 59.00
       20.00 68.00
       25.00 77.00
                   30.00 86.00
       35.00 95.00MATLAB 28
```
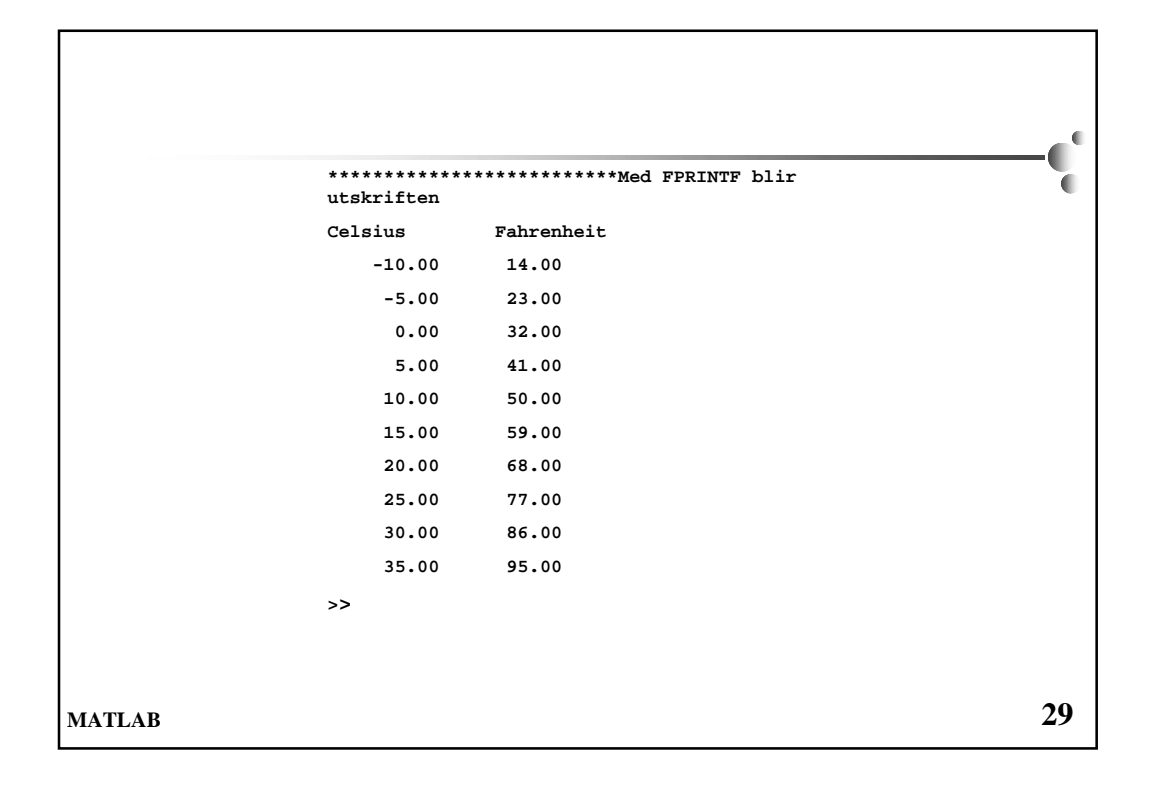

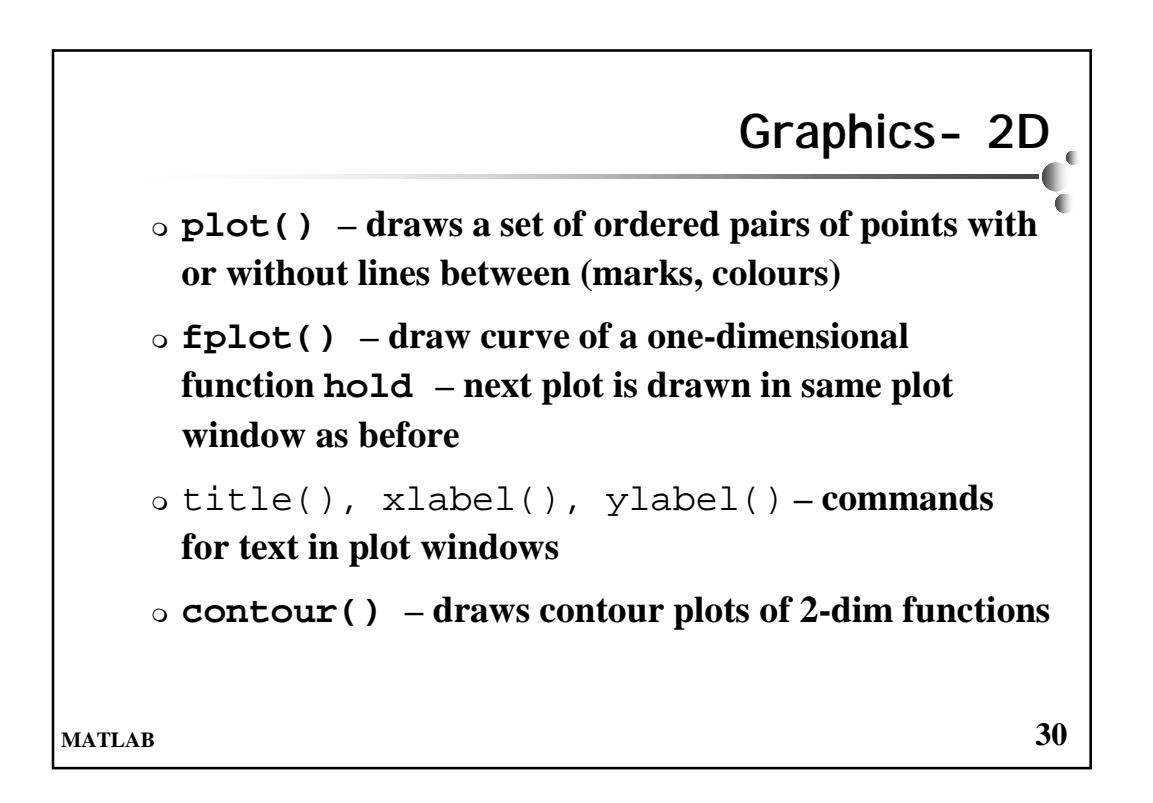

```
% Study the error when the derivative of f(x)=exp(x)
   % is approximated by
   % fprim(x)= (f(x+h)-f(x-h))/(2h)
                                                                             . O
                                                                           đ
    %
                                                                            ī
   format compact
   x=input('Give x-value for approximation: ')
    %
   %Define all h-values in an array
   %
   t=0.1;
   i=1;
   while t>eps,
    h(i)=t;
    i=i+1;
    t=t/10;
   end %of while
   fxph=exp(x+h);
   fxmh=exp(x-h);
   deriv=(fxph-fxmh)./(2*h);
   error=exp(x)-deriv;
   format short e
   minerr=min(abs(error))
MATLAB 31
min_ind=find((error == minerr)|(error == -minerr));
```

```
if length(min_ind) == 1
        disp('for h= '), disp(h(min_ind))
                                                                  \mathbf{C}else
        disp('There are more than one h-valu that give minerror')
                                                                   ā
       min_ind
       end %of if
       error=abs(error);
       RXF=eps./h;
       RT=h.^ 2;
       clf
       loglog(h,error)
       title('Error in central diff-approx. of deriv. to f(x)=exp(x)')
       xlabel('10Log h')
       ylabel('10Log error')
       hold on
       loglog(h,RXF,'r--')
       loglog(h,RT,'k.')MATLAB 32
```
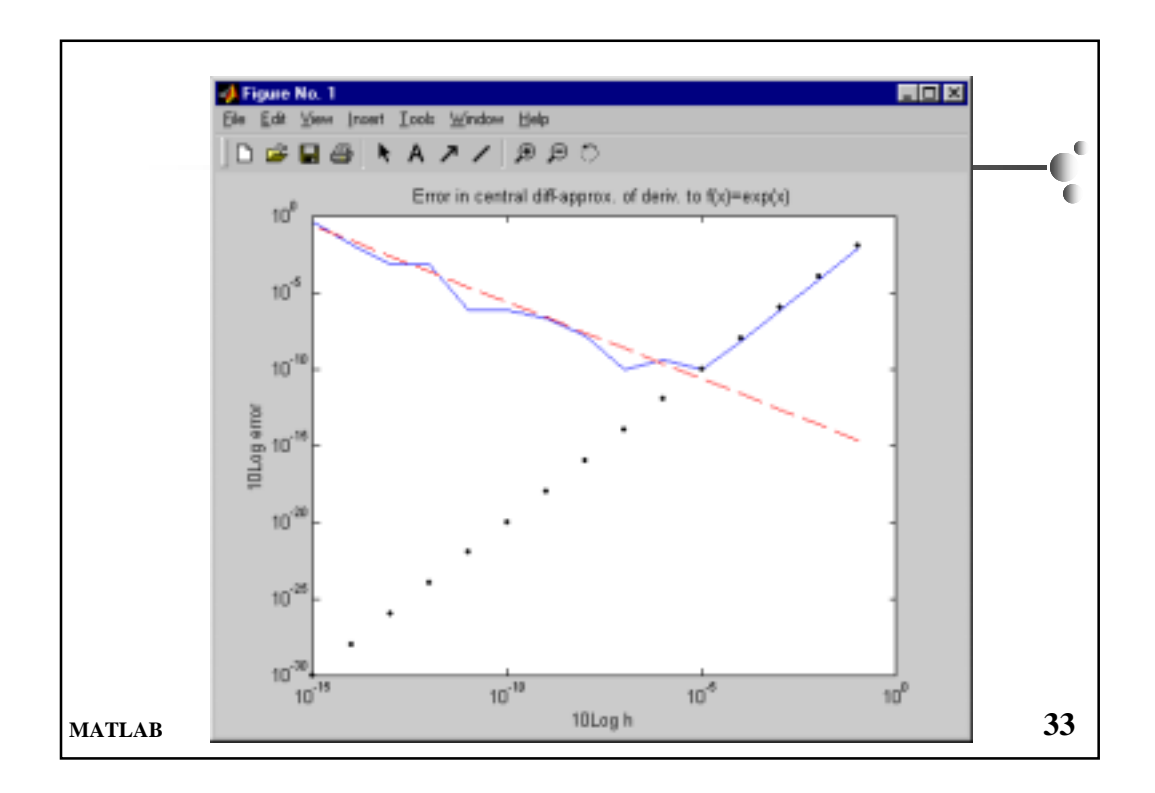

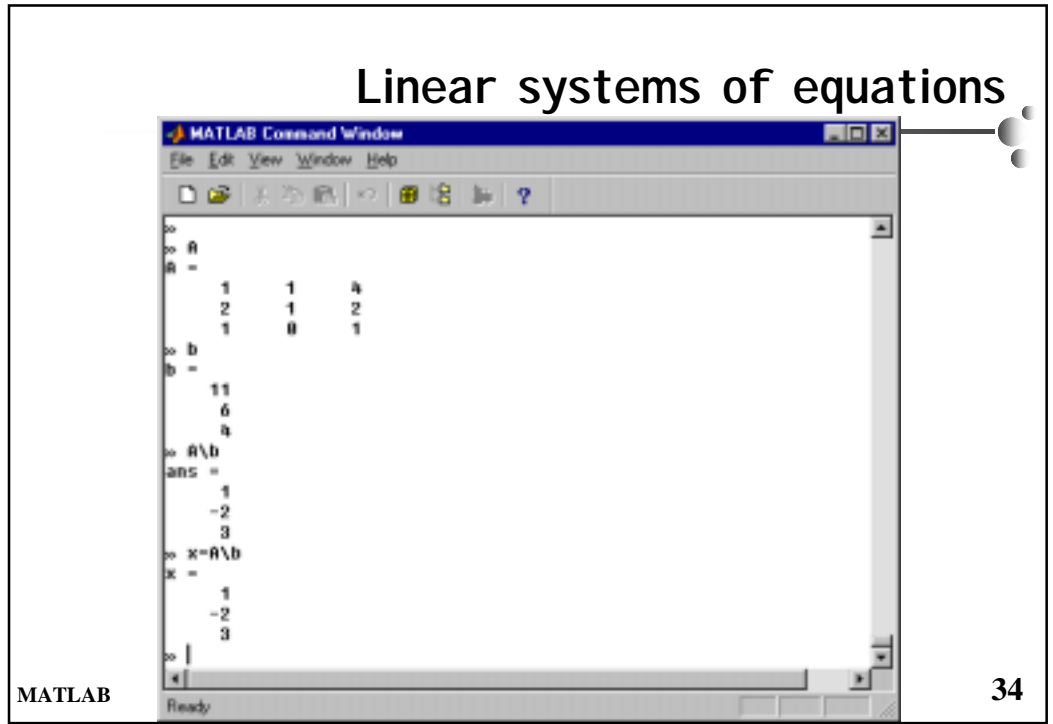

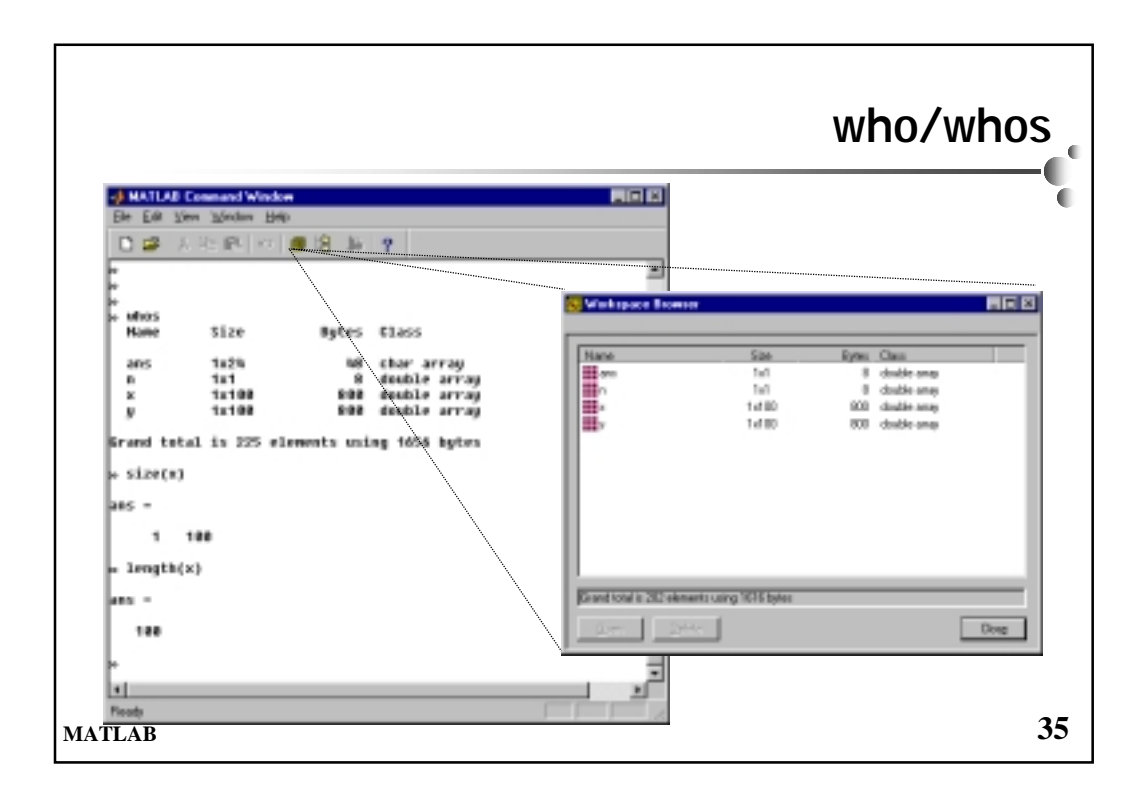

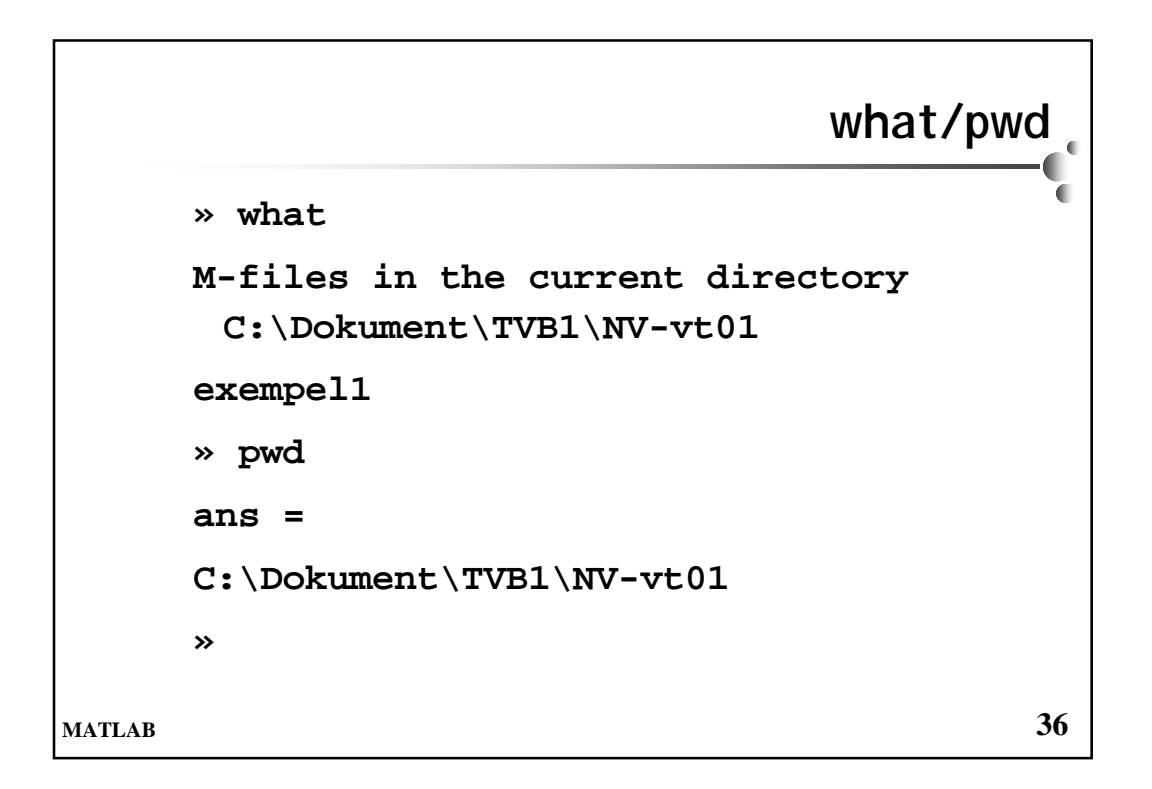

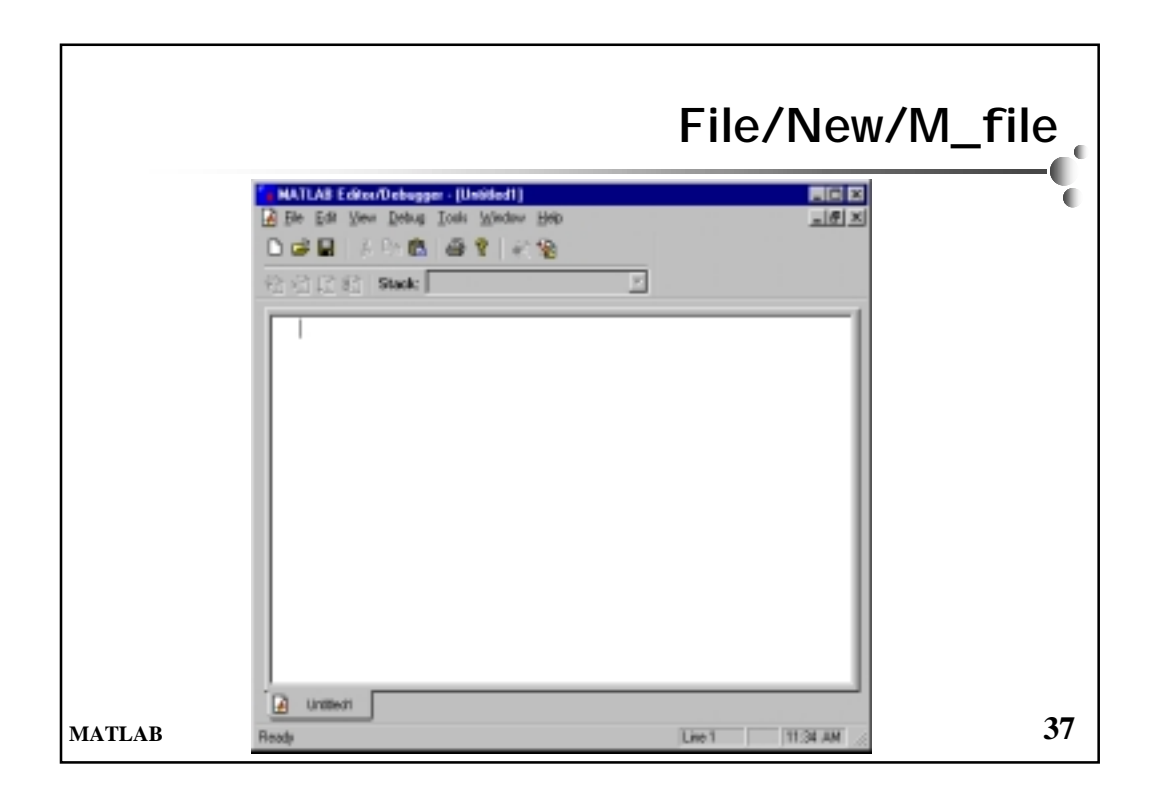

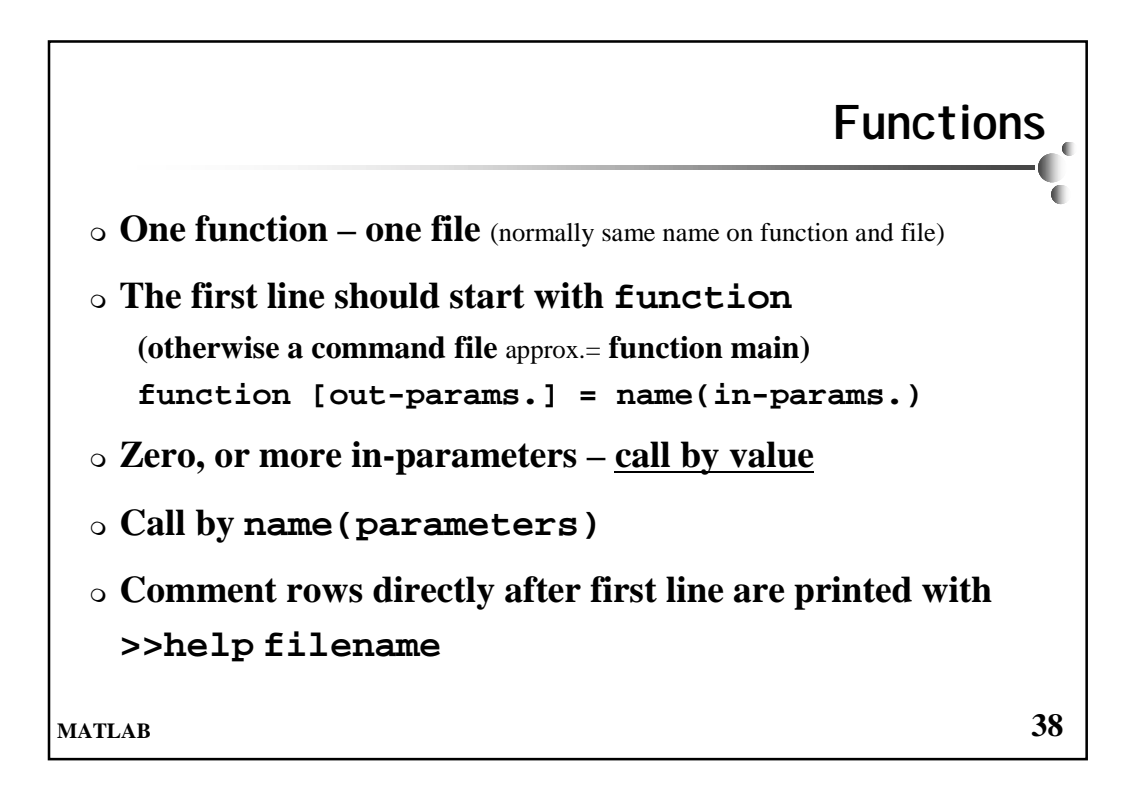

```
\mathbb{C}^{\mathbb{C}}function s = xty(x, y)ī
           %Call: s=xty(x,y)
           %Compute the scalar product between the vectors x and y
           %
           if length(x) ~= length(y)
             error('The vectors should have the same length');
           end
           s=0; /*This is the C-version */
           for k=1:length(x)
             s=s+x(k)*y(k);
           end
           %A faster version
           s1=x(:)'*y(:); % Make sure x and y are column vectors
           %Use the predefined function dot
           s2=dot(x,y);
           if (s==s1) & (s==s2)
             disp('All three sums are equal')
           else
             disp('Different sums'); /* No compound statement */
             format long
             [s s1 s2]
           end
MATLAB 39
```

```
function [terms, sum] = harmoni(upper)
      %Call: [terms sum] = harmoni(upper)
                                                                     \mathbf{C}%Compute the sum of 1/k; k=1,2,3,4,5,.........
      %until that sum exceeds upper.
                                                                      ā
      %terms = no. of terms in the sum
      %sum = the actual sum
      %Also there is a printout for each time the sum
      %exceeds "the next" integer.
      %
      sum=0;
      k=0;
      oldsum=-1;
      heltal=1;
      while (sum <= upper) & (oldsum ~= sum)
        k=k+1;
         oldsum=sum;
        sum=sum+1/k;
         if sum >= heltal
           fprintf(1,'%d terms needed to exceed %d \n', k, heltal);
           heltal=heltal+1;
         end %of if
      end %of while
      terms=k;MATLAB 40
```

```
>> [termer summal pharmoni (15);<br>
1 termer baskovs for att överskrida 1<br>
1 termer baskovs for att överskrida 5<br>
11 termer baskovs for att överskrida 5<br>
11 termer baskovs for att överskrida 5<br>
11 termer baskovs for att över
```
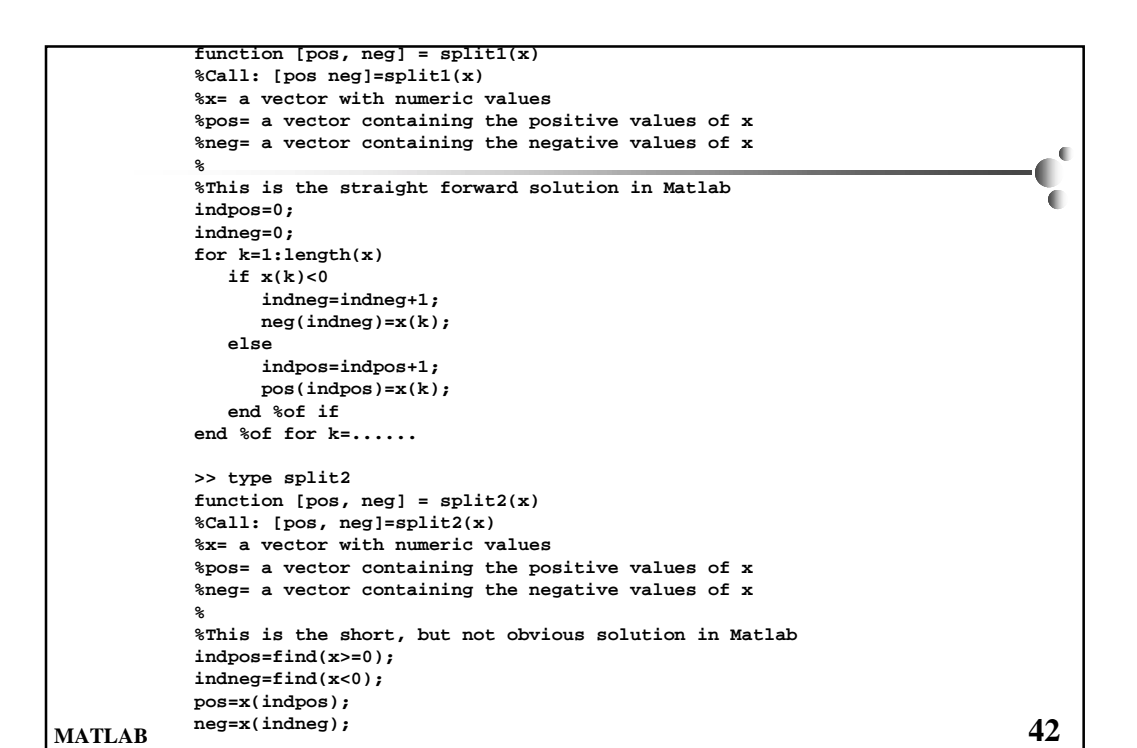

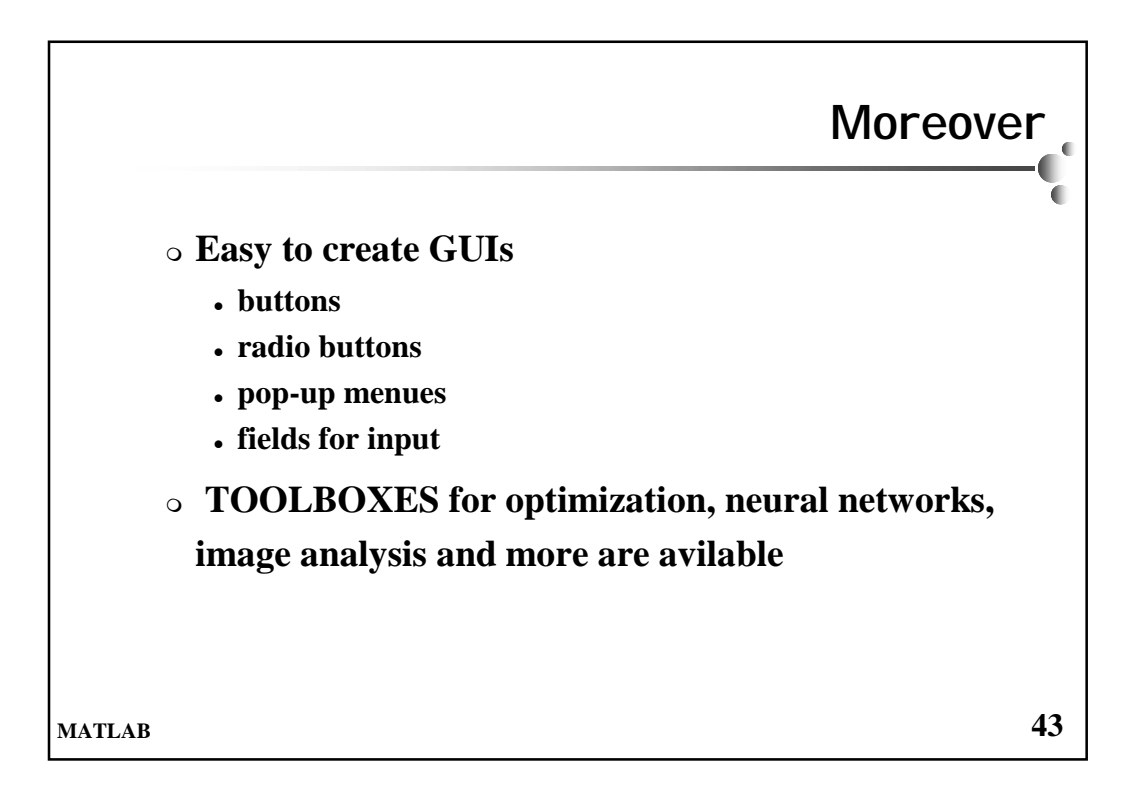